Pizzeria WPF.

1. Stwórz klasę Skladnik.

a) dodaj w niej prywatnej pola nazwaSkladnika oraz cenaSkladnika (typ double).

b) dodaj konstruktor parametryczny ustawiający jednoczenie nazwę i cenę składnika (kolejność dowolna, ale dalej trzeba być konsekwentnym).

c) przesłoń metodę ToString(), aby zwracała informację o składniku np. Nazwa: Szynka, cena: 2,50.

d) dodaj metodę zwracającą cenę składnika

2. Do klasy Składnik podepnij interfejs IComparable<T> lub IComparable oraz zaimplementuj metodę CompareTo tak, aby sortowała składniki po ich nazwie alfabetycznie.

3. Stwórz klasę Pizza.

a) dodaj w niej następujące prywatne pola:

- nazwa typu string;

- suma typu decimal i nadaj jej wartość początkową 15;

- składniki będące listą i przechowującą obiekty typu Skladnik

- sos typu string,

b) dodaj metodę DodajSkladnik typu void z parametrami typów string, double, która doda do pola składniki kolejną pozycję po podanych parametrach. Poza dodaniem powiększ wartość pola suma o cenę składnika.

c) dodaj metodę DodajSos typu void z parametrem typu string, która ustawia parametr jako pole sos w tej klasie.

c) dodaj metodę UstawNazwe typu void z parametrem typu string, która ustawia nazwę pizzy.

d) przesłoń metodę ToString() tak, aby zwracała informację o pizzy (wypisane wszystkie składniki posortowane po nazwie, potem info o sosie, po nich ma być suma).

Np. Pizza:

Nazwa: Szynka, cena: 2,50

Sos: pomidorowy

Suma: 17,50

W przypadku gdy lista jest pusta, ma zwracać pusty string.

e) dodaj metodę bez parametru CzyNazwa typu zwracanego bool, która zwraca true jeśli pole nazwa nie przyjmuje null (nie jest puste), a false w przeciwnym wypadku.

f) dodaj metodę CzyPoprawnaPizza() bez parametru zwracają typ bool, true jeśli liczba składników jest większa niż 1 i sos nie jest pustym stringiem, false w przeciwnym wypadku.

4. Dodaj abstrakcyjną klasę Zamowienie.

a) dodaj w niej pole czasDostawy typu DateTime z modyfikatorem protected;

b) dodaj w tej klasie wirtualną metodę PoprawnyCzas bez parametru, zwracającą typ bool. Ma ona zwracać true w sytuacji kiedy czasDostawy jest większy od aktualnej daty i godziny pobranej z systemu. False ma być zwracane w przeciwnym wypadku.

c) dodaj zwykłą metodę typu void UstawCzasDostawy z parametrem typu DateTime, która ustawia parametr jako pole czasDostawy.

5. Dodaj klasy potomne dziedziczące z klasy Zamowienie:

a) klasę NaMiejscu (można w środku zostawić ją pustą)

b) klasę NaWynos, w niej przesłoń metodę PoprawnyCzas tak, aby true było zwracane w sytuacji jeśli czasDostawy jak większy o 3 godziny od aktualnego czasu pobranego z systemu.

6. Zaimplementuj aplikację WPF do przetestowania powyższego kodu. Nie należy tworzyć metod, które powielają metody stworzone w punktach 1-5.

Logika działania aplikacji:

- najpierw należy poprosić użytkownika o podanie nazwy pizzy, przy próbie zapisania tych danych należy sprawdzić, że nazwa nie jest pusta

- jeśli to jest spełnione, można wyświetlić kontrolki do dodawania składników, trzeba pobrać nazwę, ilość, cenę, informacje po dodaniu składnika mają się wyświetlać w jakimś TexBoxie lub TexBlocku; należy sprawdzić, że nazwa i ilość nie są puste, a cena liczbą dodatnią.

- potem trzeba poprosić użytkownika o podanie nazwy sosu

- kontrolki do ustalenia dostawy mogą się pojawić tylko w wypadku jeśli zostały dodane co najmniej 3 składniki i sos

- użytkownik powinien mieć możliwość wskazania dwóch rzeczy: rodzaju dostawy (na miejscu, na wynos) i wskazania godziny (format dowolny, np. HH:mm), po ich wprowadzeniu i naciśnięcia przycisku – powinna wyświetlić się informacja czy dostawa jest możliwa czy nie (należy wykorzystać tu metodę PoprawnyCzas() ).

Przykładowe screeny:

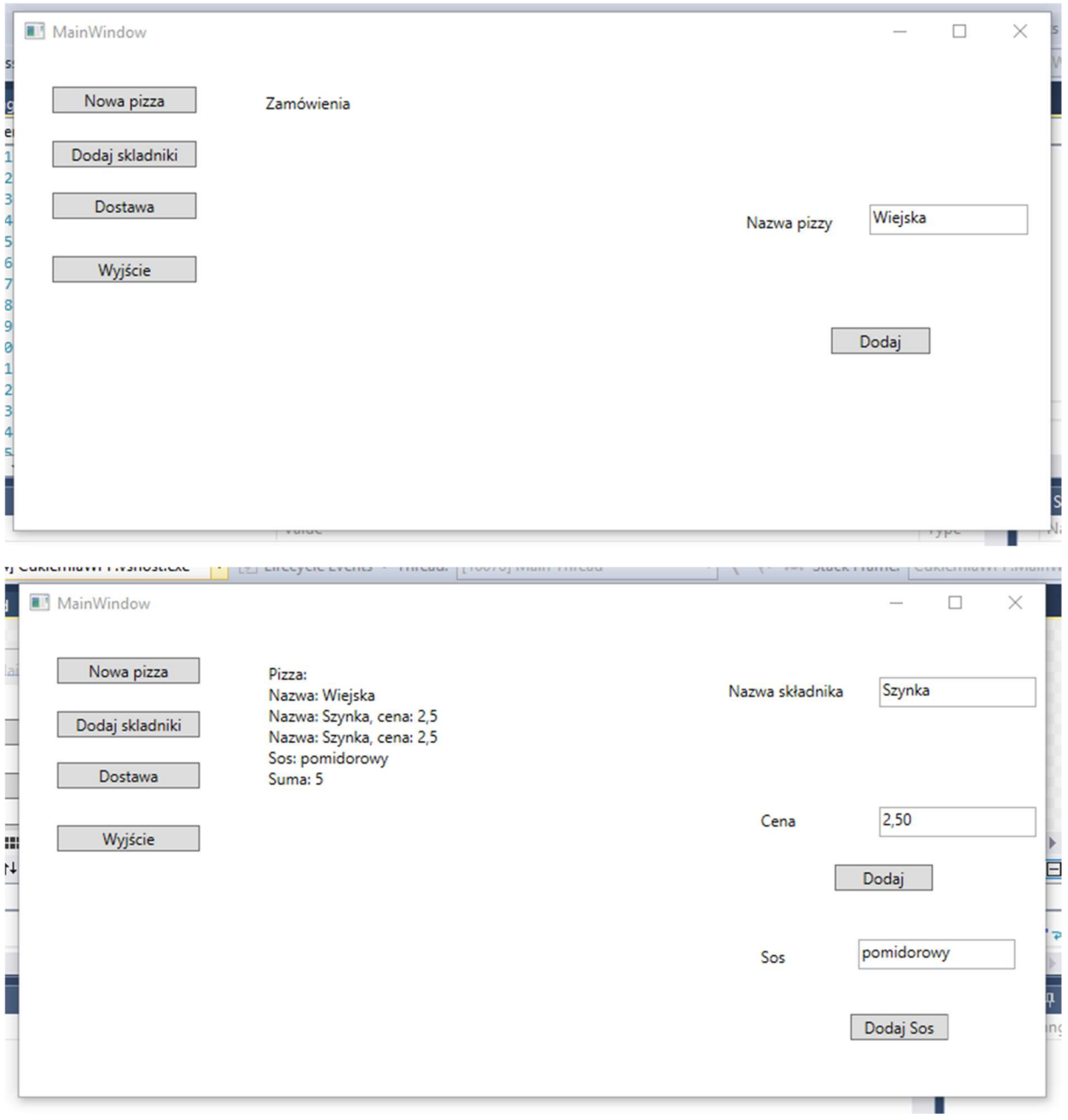

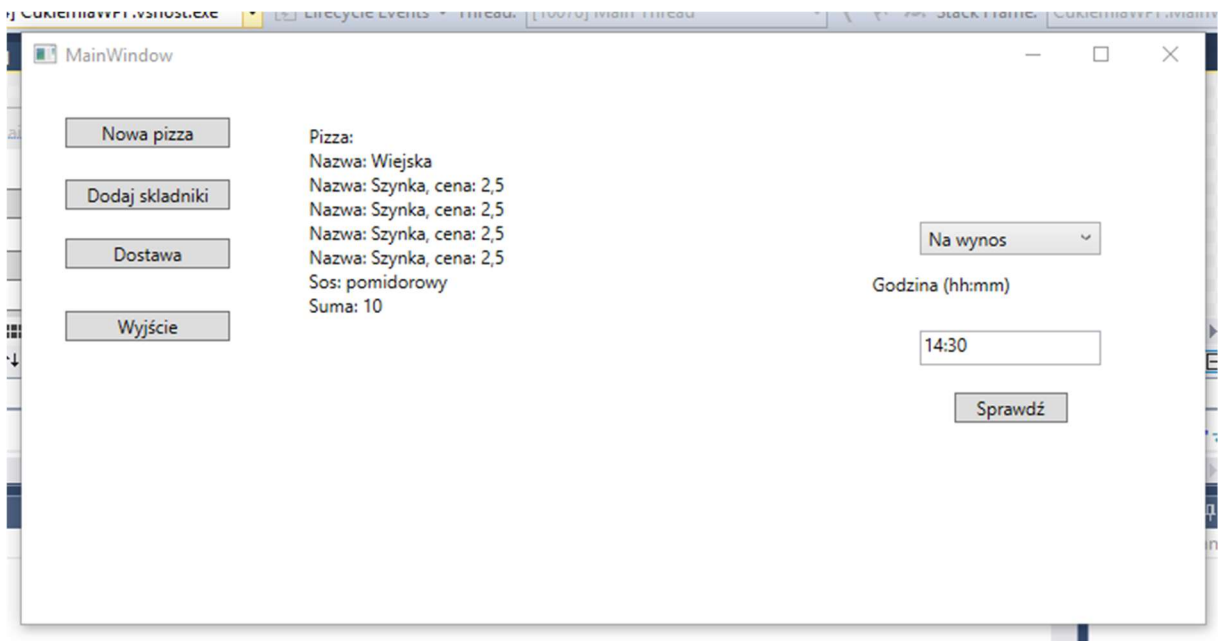

Punktacja:

- Polecenie 1 1pkt
- Polecenie 2 1pkt
- Polecenie 3 1pkt
- Polecenie 4 1pkt
- Polecenie 5 1pkt
- +1 pkt za poprawne użycie kontrolek
- +3 pkt za poprawną logikę aplikację
- +1 za brak wyjątków przy konwersji stringów na liczbę/datę

Diagram UML

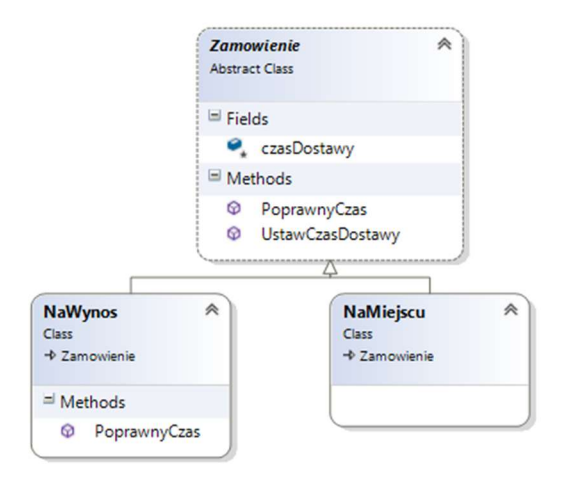

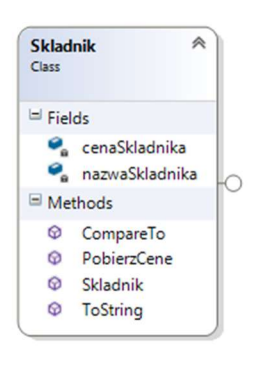

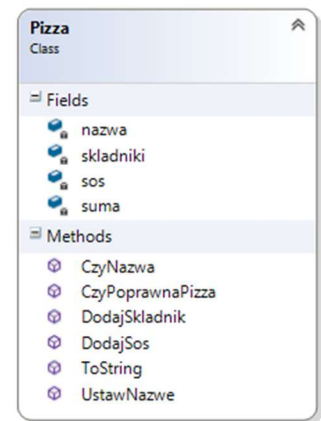